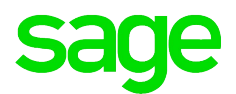

## **Freischaltungsantrag für den Administrator**

## **Sehr geehrte Damen und Herren,**

wir können Ihnen Online-Zugriff auf die in unserem DV-System hinterlegten Kontaktdaten bzw. Benutzern (und deren Web-Berechtigungen) zu Ihrem Kundenkonto ermöglichen. Dadurch hat ein von Ihnen bestimmter Administrator die Möglichkeit, Ihren Mitarbeitern gezielt Berechtigungen auf einzelne Bereiche im Sage Online Service (Kundenserviceportal, Partnerforum, Developernet) zu gewähren oder zu entziehen. Um diese Mitarbeiterverwaltung per Administrator für Ihre Firma freizuschalten, benötigen wir einen rechtsverbindlichen Auftrag seitens Ihrer Geschäftsführung.

Bitte senden Sie uns dieses Formular an folgende Faxnummer: **069-50007-110**

Damit die Bearbeitung reibungslos durchgeführt werden kann, benötigen wir ein vollständig – in Druckschrift – ausgefülltes Formular. Die Freischaltung erfolgt in den nächsten 24 Stunden.

Eventuell aufgetretene Probleme bei der Anmeldung bitte an folgende E-Mail-Anschrift richten:

## Support-Internet@sage.Wa

Ihre Daten:

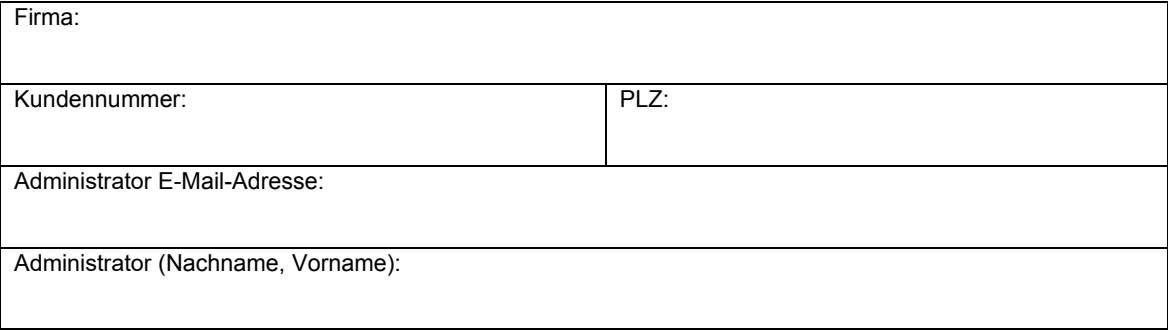

 $\Box$  Die Rechte und Pflichten des Administrators sind unter http://www.sage.[com/imagine-media/de-de/rechtliches/RechtePflichten\\_MasterKontakt](https://www.sage.com/imagine-media/de-de/rechtliches/RechtePflichten_MasterKontakt.pdf).pdf beschrieben und können dort eingesehen und heruntergeladen werden. Von den Rechten und Pflichten des Administrators habe ich Kenntnis genommen und bin damit einverstanden.

Ich beantrage, den oben genannten Administrator freizuschalten. Zum Zugriff auf oben genannten Administrator dient der Administrator-Benutzername nebst selbst erteiltem Passwort. Das Passwort ist unbedingt geheim zu halten. Darüber hinausgehende Schutzmaßnahmen gegen den Zugriff Unbefugter auf Ihre Daten werden von Sage nicht getroffen. Es kann daher nicht völlig ausgeschlossen werden, dass sich auch Unberechtigte Zugang zu Ihren Daten verschaffen. Für diese Fälle wird Sage von jeglicher Haftung freigestellt.

 $\frac{1}{2}$  ,  $\frac{1}{2}$  ,  $\frac{1$ Ort, Datum

 $\frac{1}{2}$  ,  $\frac{1}{2}$  ,  $\frac{1$ Unterschrift (Gesetzlicher Vertreter der Firma)